## **Es werden nicht alle Ressourcen angezeigt | Lösung**

## Problemstellung

Eine Ressource soll bearbeitet werden. Diese taucht aber nicht in Ergebnistabelle auf.

## Lösung

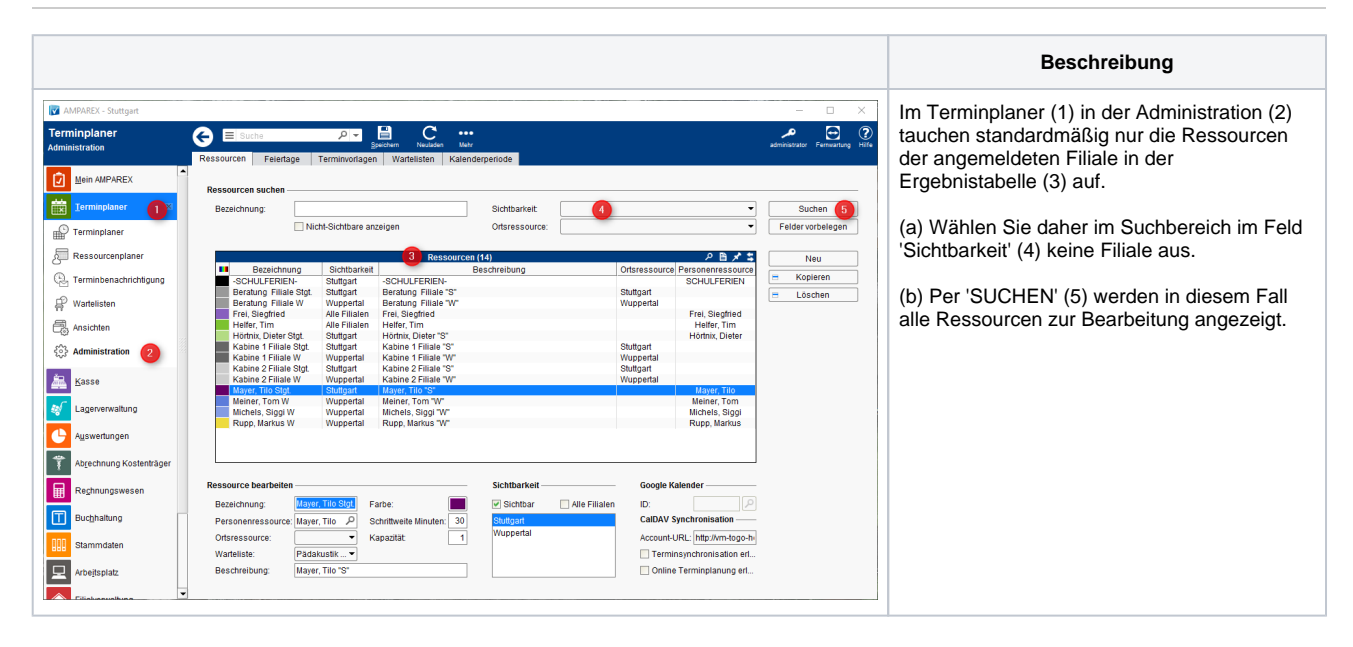